# Различные варианты программирования циклического алгоритма

Выполнила Хайруллина З.З.

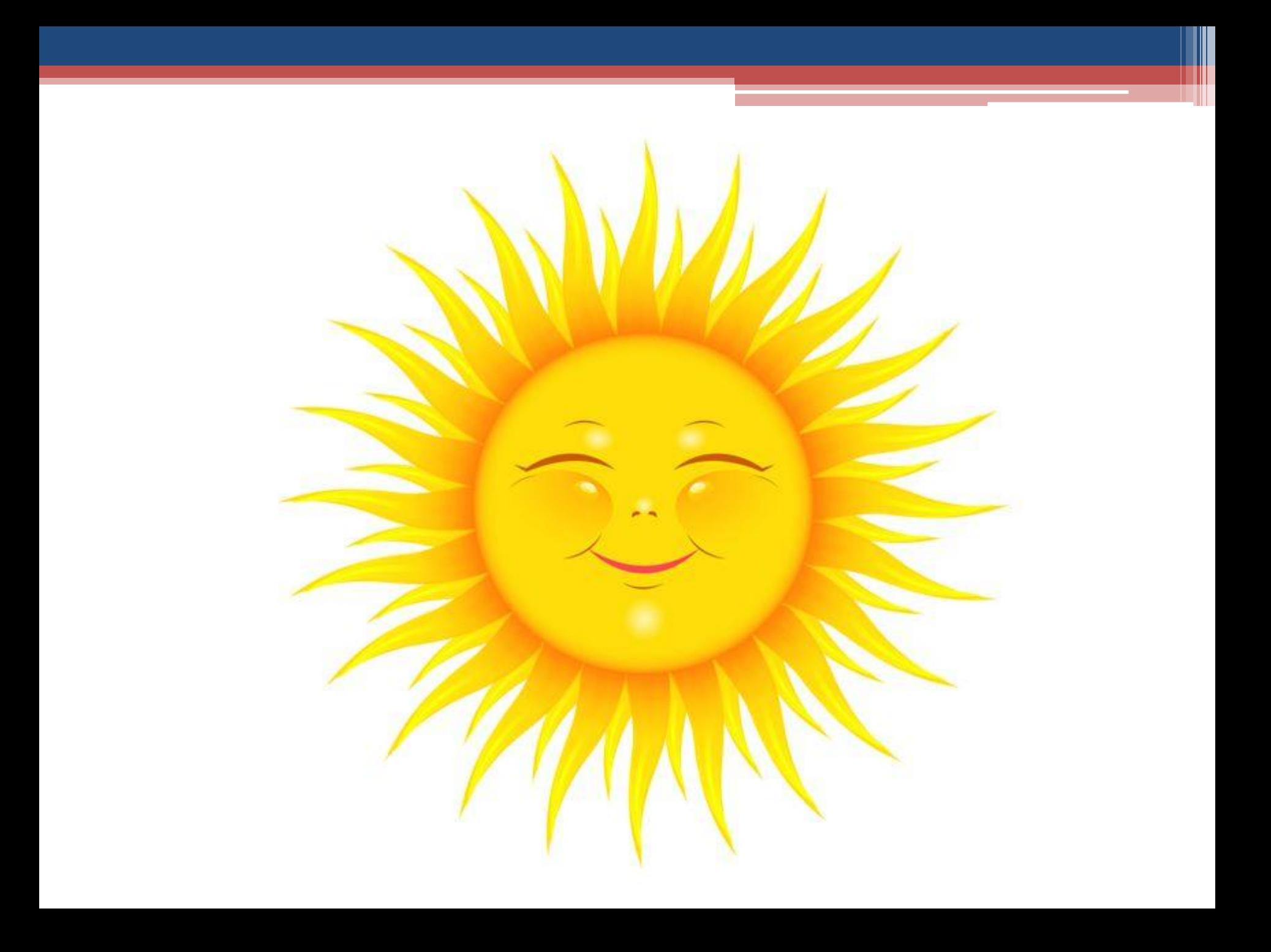

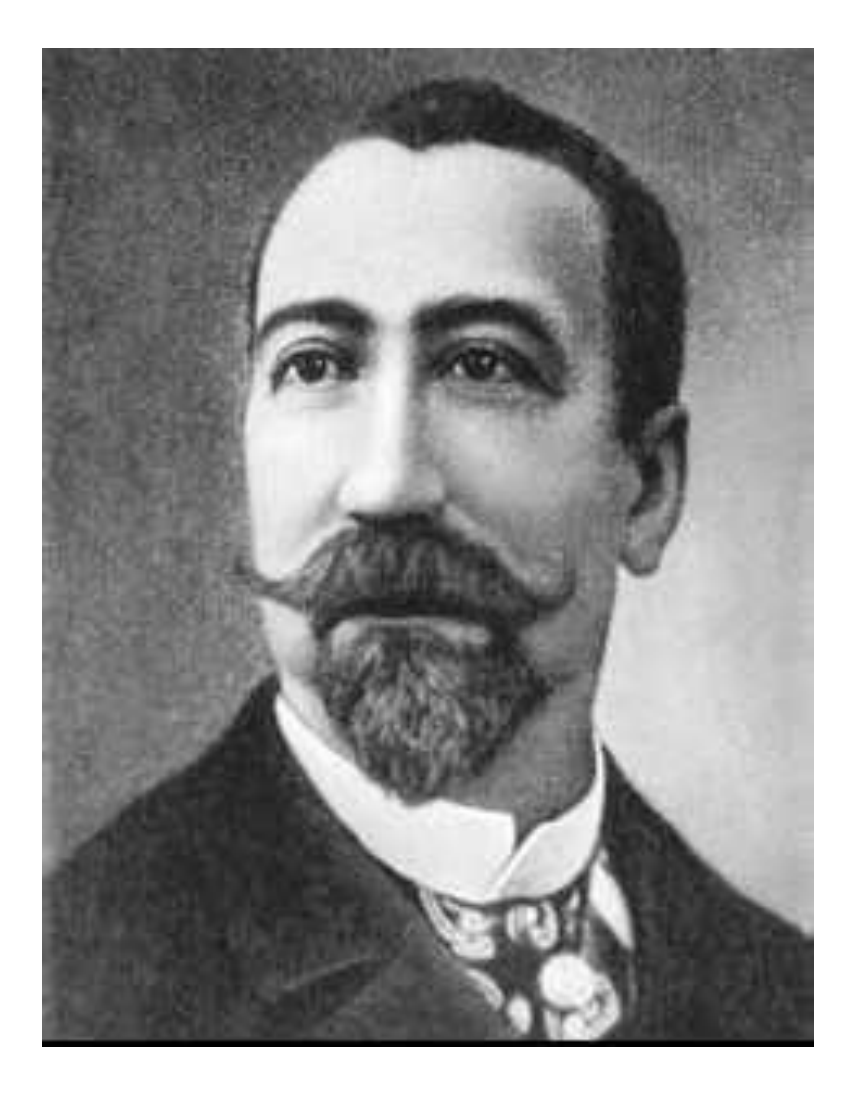

**«Учиться можно только с интересом. Чтобы переварить знания, надо поглощать их с аппетитом!».**

#### <условие> **FOR** Тело цикла **TO**  $\mathsf N$ DO DO Тело цикла

**DHDCCXV**XIIIIIIIIIIIIIXXXXXIIIIII FOR  $I:=1$  TO N DO Тело цикла WHILE <условие> DO Тело цикла **REPEAT** Тело цикла UNTIL <условие>

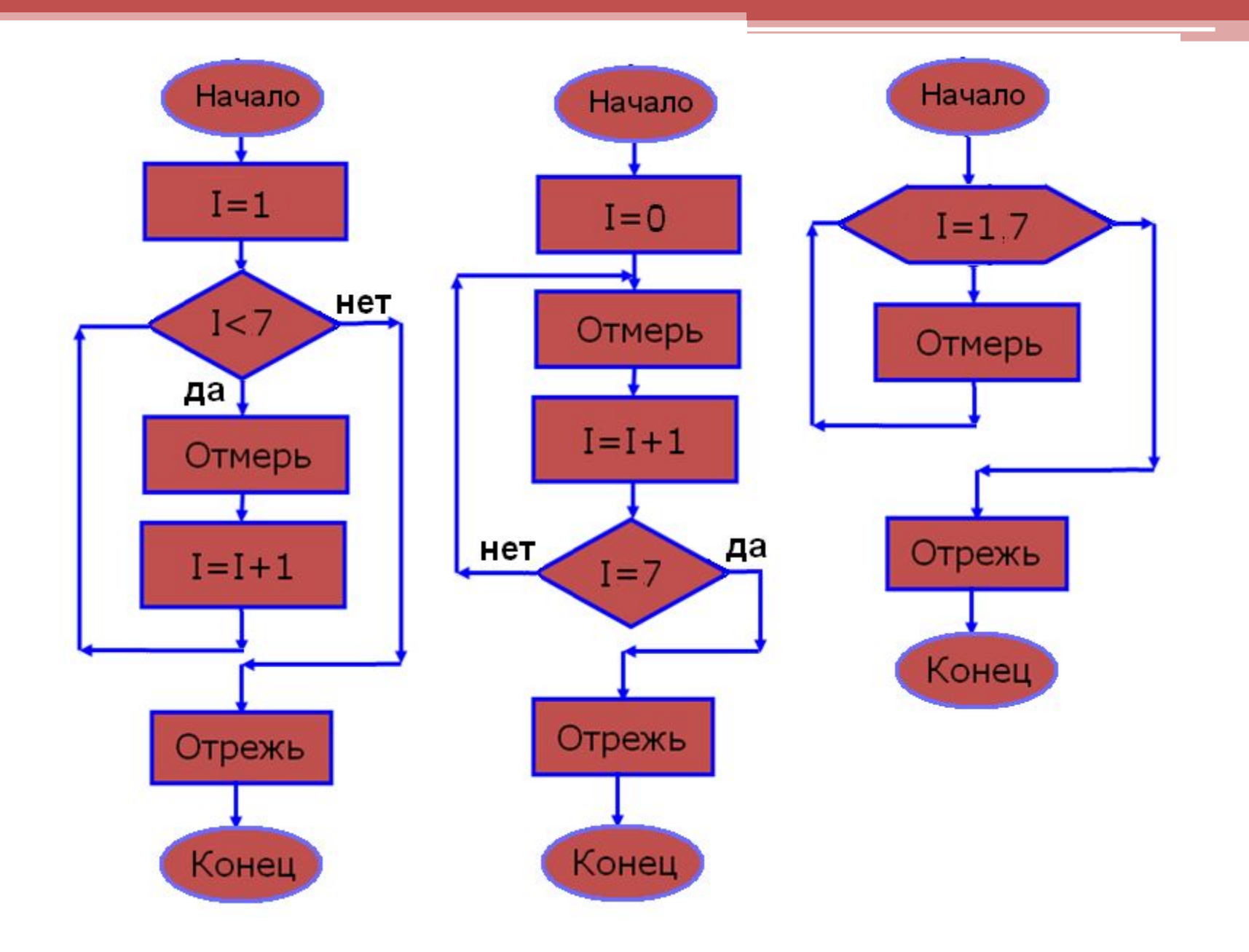

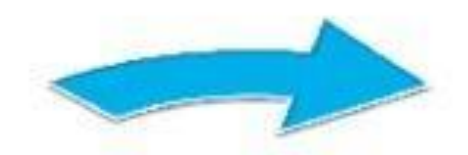

#### Цикл Цикл с параметром с предусловием (while) (for) Цикл с постусловием (repeat)

## **Цикл с предусловием (цикл «Пока»)**

**while условие do begin серия команд; end;**

где условие – выражение логического типа.

### **Цикл с постусловием (цикл «До»)**

**repeat серия команд until условие**

где условие – выражение логического типа.

## **Цикл с параметром (цикл «Для»)**

**for i:= a to b do begin серия команд end; for i:= b downto a do begin Cерия команд; end;**

где i- параметр цикла; a – начальное значение цикла; b- конечное значение цикла.

# Пример

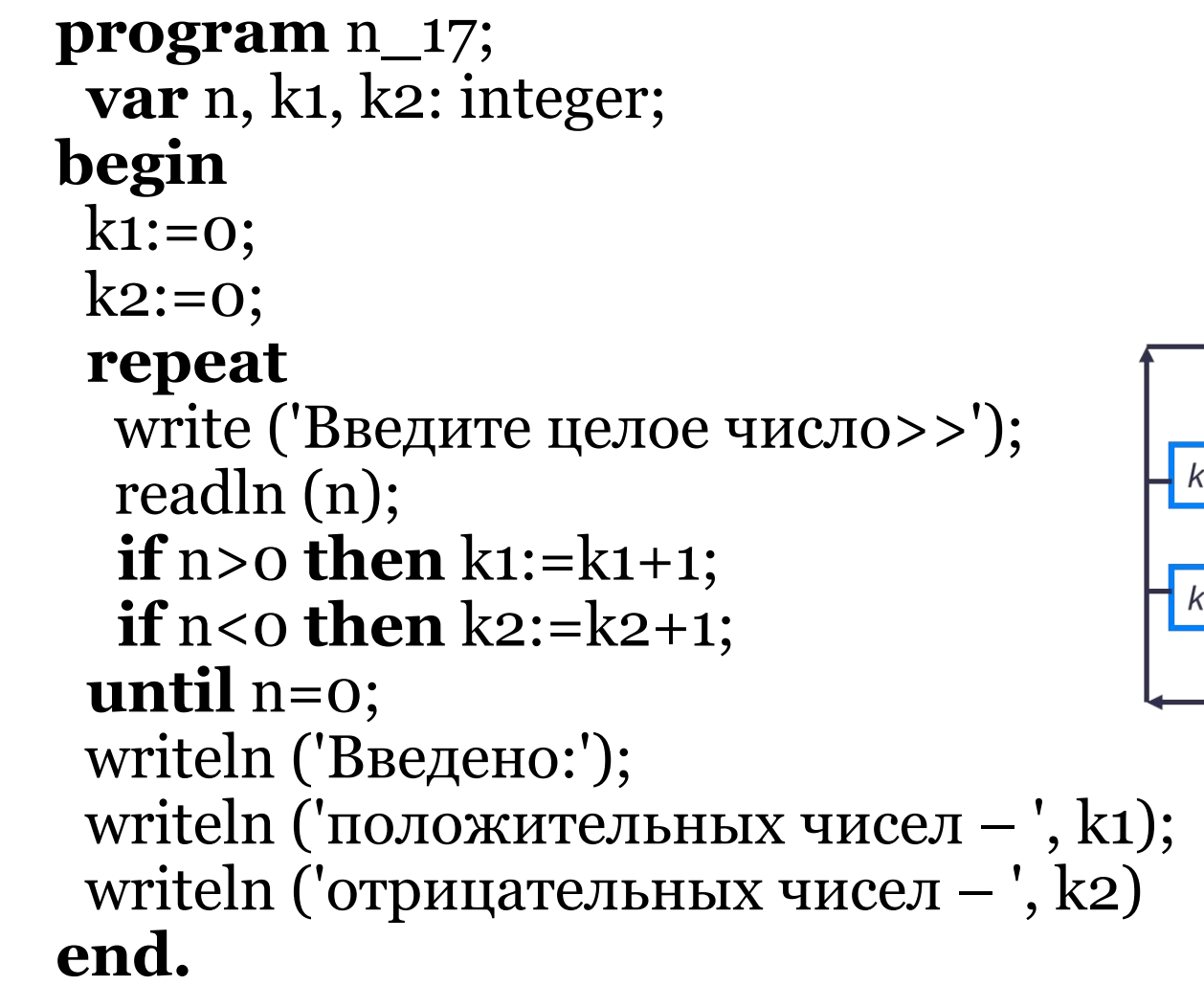

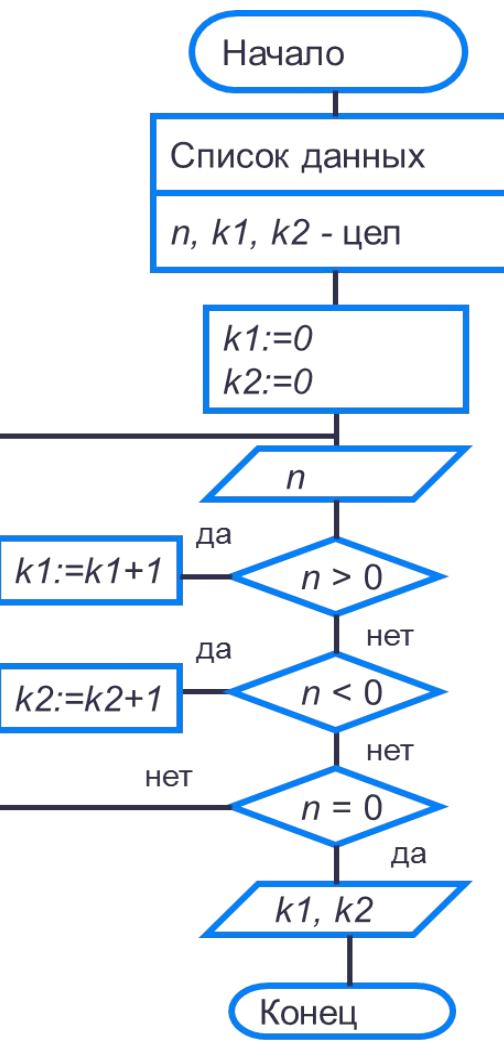

# Пример

```
program n_18;
 var n, k1, k2: integer;
begin
 k1:=0;
 k2:=0;
 n:=1;
 while n<>0 do
  begin
  writeln ('Введите целое число>>');
  read (n);
  if n>0 then k1:=k1+1;
  if n<0 then k2:=k2+1;
  end;
 writeln ('Введено:');
  writeln ('положительных – ', k1);
 writeln ('отрицательных – ', k2)
end.
```
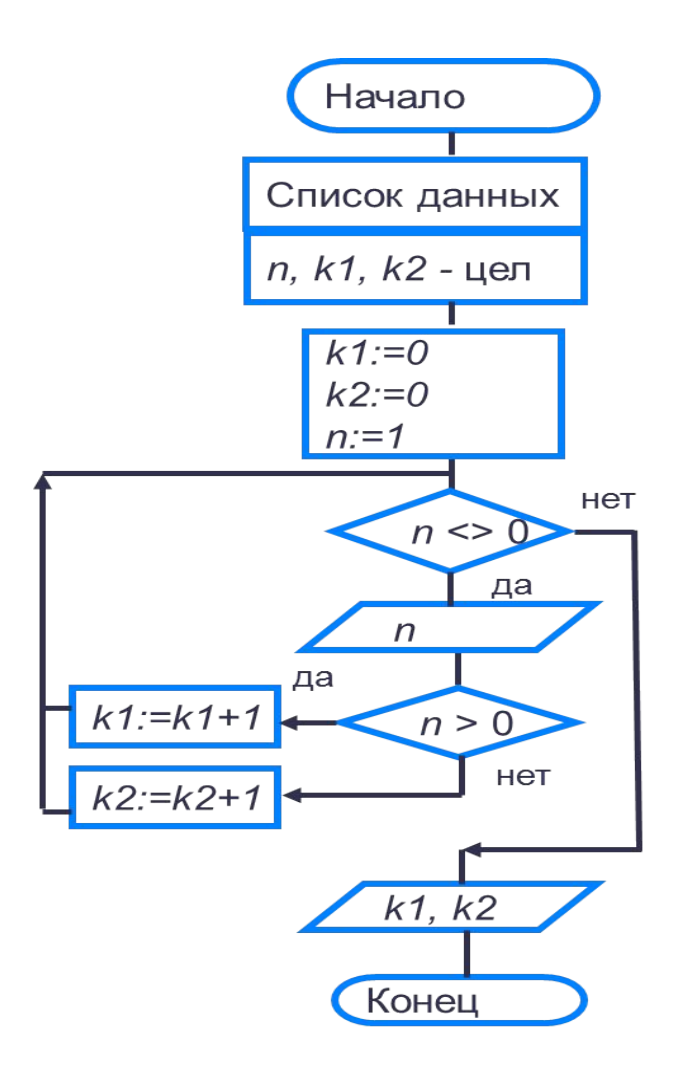

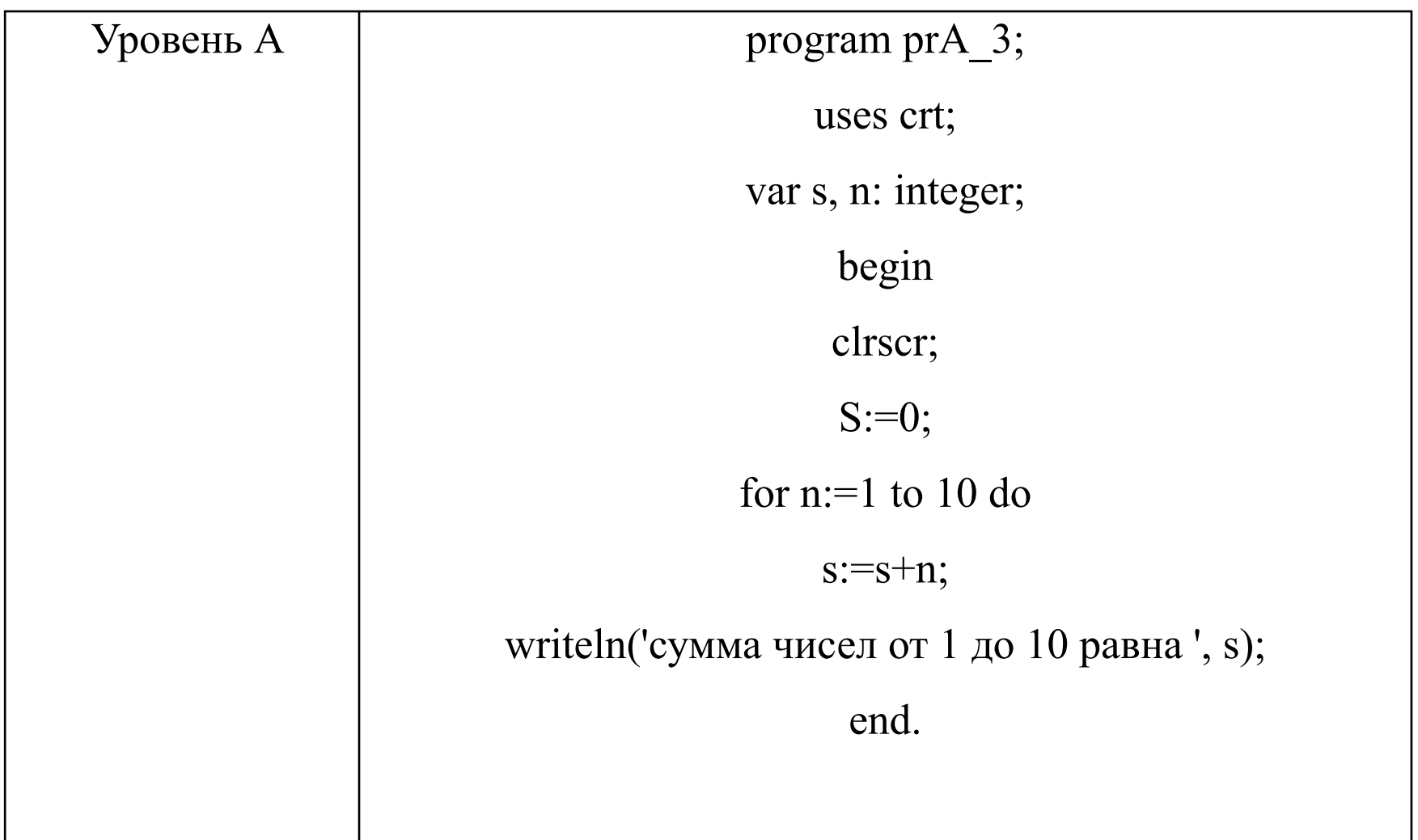

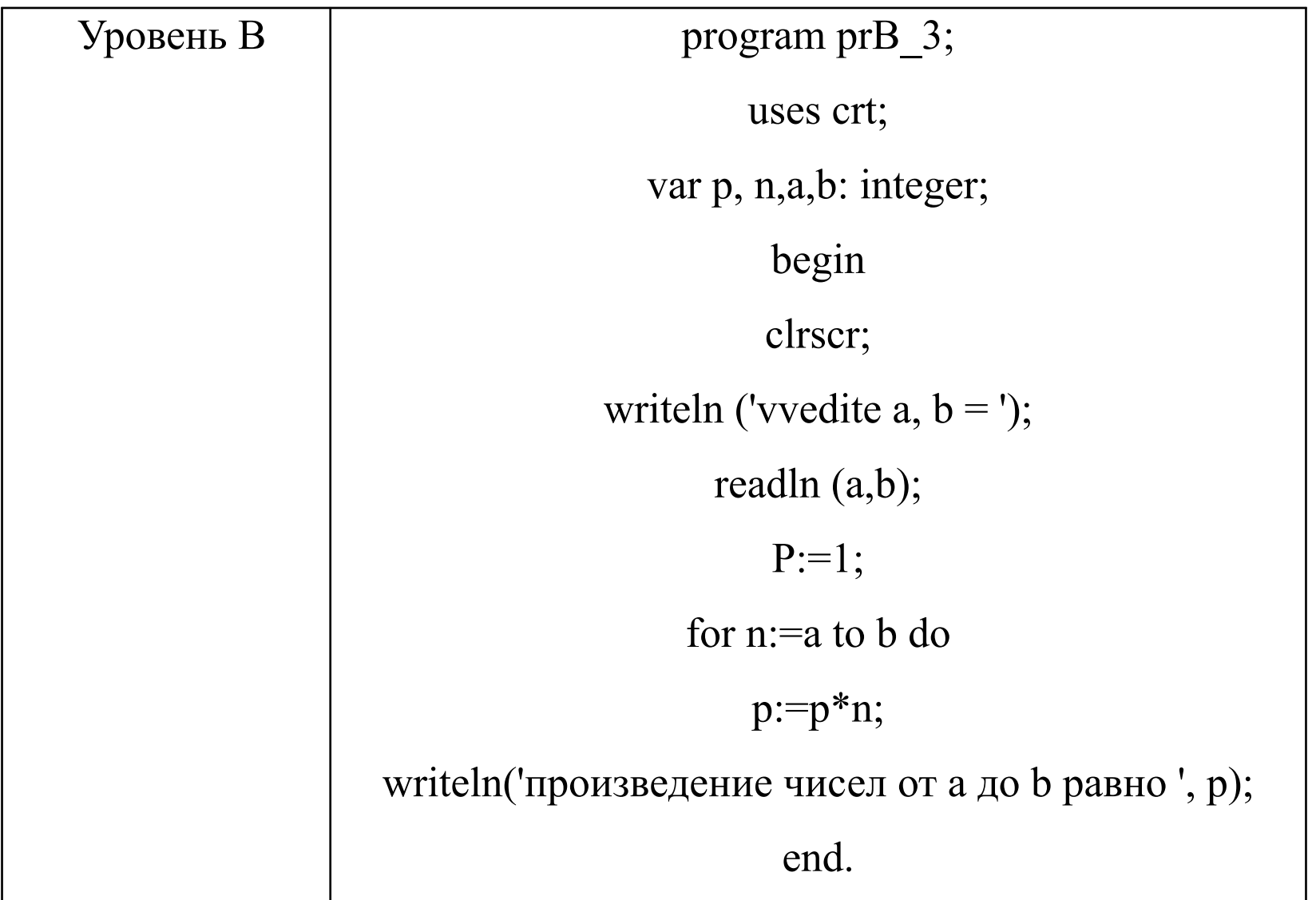

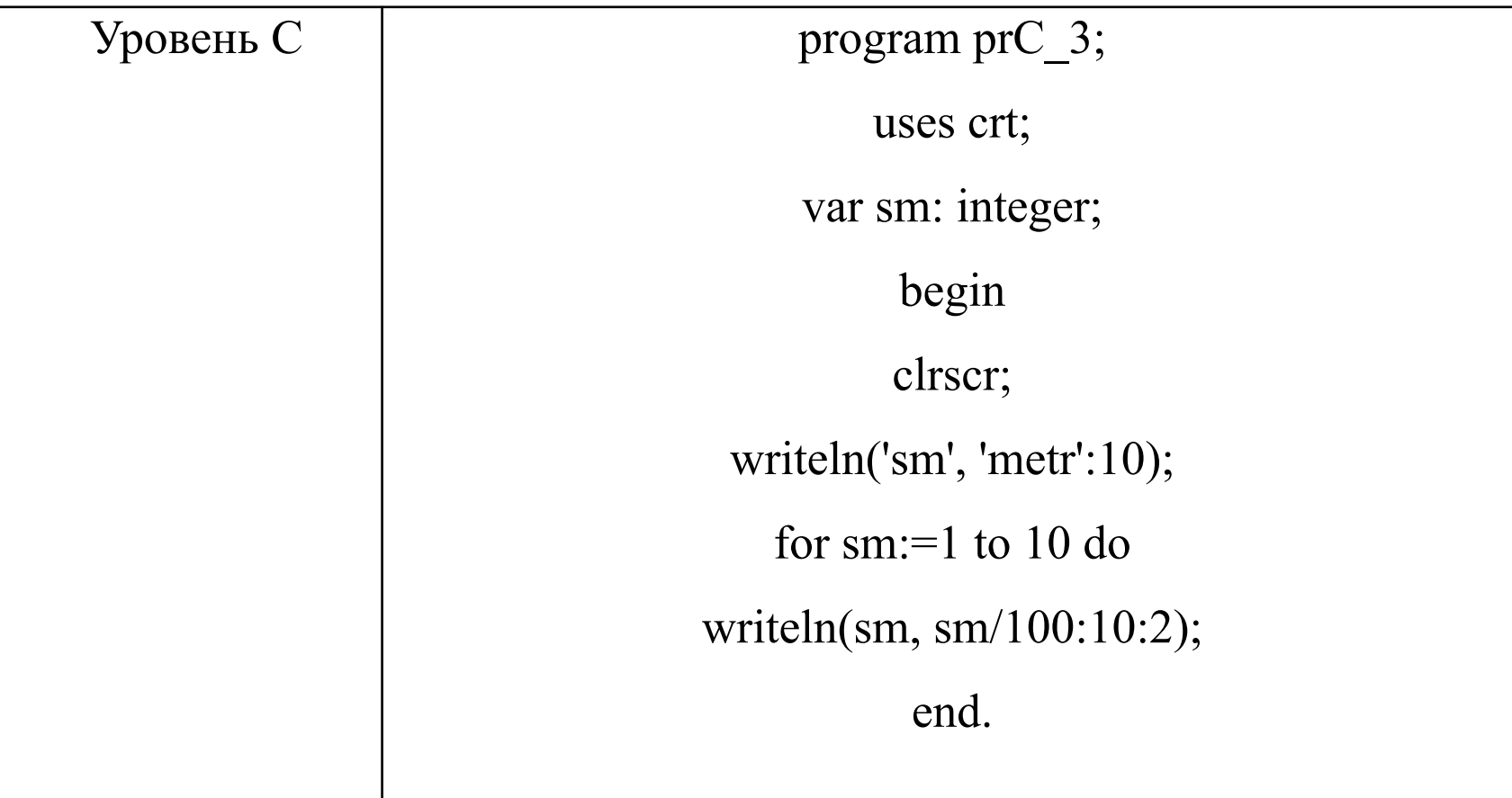

# Самостоятельная работа

**1. Какого оператора цикла не существует в языке Паскаль?**  а) for б) while в) repeat...until г) loop

**2. Сколько раз будет исполнен цикл в фрагменте программы:**  $p:=2$ ; repeat  $p:=p*0.1$ until  $p<0.1$ ; а) 0 раз б) 1 раз в) 2 раза г) бесконечное число раз

#### **3. Сколько раз выполнится цикл в фрагменте программы:**

```
a:=1;
b:=1;
while a+b<8 do 
begin 
a:=a+1;
b:=b+2end; 
а) 0 раз б) 2 раза в) 3 раза г) бесконечное число раз
```
4. Определите значения переменных с и і после выполнения фрагмента программы:  $s:=0$ ; i:=5; while  $i>0$  do begin  $s:=s+i$ ;  $i:=i-1$ ; end: a)  $s = 0$ ,  $i = -1$  (6)  $s = 5$ ,  $i = 0$  (b)  $s = 15$ ,  $i = 5$  (c)  $s = 15$ ,  $i = 0$ 

5. Выберите фрагмент программы, в котором ищется произведение 1\*2\*3\*4\*5. a) p:=0; i:=1; while i <= 5 do i:=i+1; p:=p\*i; 6) p:=1; i:=1; while i<6 do i:=i+1; p:=p\*i;  $\mu$ ) p:=1; i:=1; while i<6 do begin p:=p\*i; i:=i+1 end; r) p:=1; i:=1; while  $i>5$  do begin p:=p\*i; i:=i+1 end;

6. В данном фрагменте программы

 $s:=0$ : for  $i=1$  to 10 do  $s:=s+2'i$ : вычисляется: а) сумма целых чисел от 1 до 10 б) сумма чётных чисел от 1 до 10 в) удвоенная сумма целых чисел от 1 до 10 г) сумма первых десяти чётных чисел

#### 7. Определите, что будет напечатано в результате работы следующей программы.

var s, k: integer;

begin

 $s := 60;$ for  $k := 1$  to 8 do  $s := s - 4;$  $write(s);$ end.

Ответ:

#### **Ответы:**

- 1 г
- 2 в
- 3 б
- 4 г
- 5 в
- 6 г
- $7 28$

### Домашнее задание

- §. 3.5.4 стр. 139  $N<sup>0</sup>2$ , 4, 6.
- Выведите значение суммы натуральных чисел от 1 до 10.
- Выведите значение произведения натуральных чисел от а до b.

# *Красная дуга успеха*

- Как быстро ты справился с заданиями?
- Все ли получилось на уроке?

# *Оранжевая дуга организованности*

- Твоя работы была организованна?
- На всё хватило времени?

# *Желтая дуга оптимизма*

- Ты пожелал соседу успехов в работе?
- Был ли терпим к нему, при выполнении групповых заданий?

# *Зелёная дуга знаний*

- Что ты узнал?
- О чем задумался?
- Как можно применять полученные знания?

# *Голубая дуга общительности*

- Все учащиеся в классе были активными?
- А что тебе больше всего понравилось?
- Что не понравилось?

# *Синяя дуга сплоченности*

- Вы помогали друг другу в групповой работе?
- Смогли принять общее решение?

# *Фиолетовая дуга эмоции*

- Ты устал?
- Что ты сейчас чувствуешь: радость, страх, желание узнать ещё много нового?